# MAC2166 – Introdução à Computação ESCOLA POLITÉCNICA

Prova Substitutiva – 8 de julho de 2014

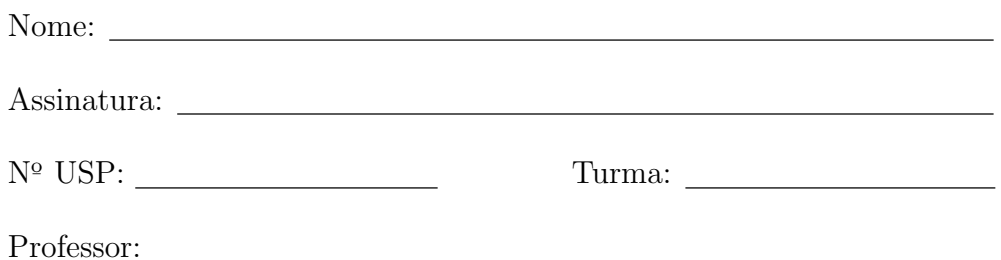

### Instruções:

- 1. N˜ao destaque as folhas deste caderno.
- 2. A prova consta de 3 questões. Verifique antes de começar a prova se o seu caderno de questões está completo.
- 3. A prova pode ser feita a lápis. Cuidado com a legibilidade e, principalmente, com a TABULAÇÃO.
- 4. Qualquer questão pode ser resolvida em qualquer página. Se a questão não está na página correspondente ao enunciado basta indicar isto na página e escrever QUESTAO X em letras ENORMES antes da solução.
- 5. Não é necessário apagar rascunhos no caderno de questões.
- 6. Não é permitido o uso de folhas avulsas para rascunho.
- 7. Não é permitido o uso de equipamentos eletrônicos.
- 8. Não é permitido a consulta a livros, apontamentos ou colegas.
- 9. Você pode definir funções e usá-las à vontade.

# DURAÇÃO DA PROVA: 2 horas

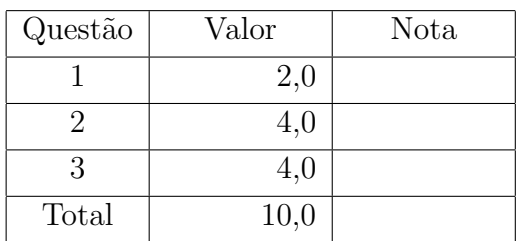

## $QUESTÃO 1 (2,0$  pontos)

Escreva uma função

```
def remova(seq, subseq):
    ''' (lista,lista) -> lista '''
```
que recebe duas listas seq e subseq de números inteiros. A função deve criar e retornar uma lista nova que é uma cópia de seq porém apagando-se a primeira ocorrência dos elementos de subseq em seq. A remoção deve respeitar a ordem de ocorrência dos elementos em ambas as listas da esquerda para a direita.

#### Exemplos:

```
Para seq = [1, 2]subseq = [1, 1, 2, 2, 1, 2]
 a função deve retornar \boldsymbol{\text{now}} = [2]Para seq = [1, -1, 3, 2, -10, -1, -12, -1, -2, -1, 8, 1, 7, 3, 5]
                    subseq = [1, 3, -1, -1]a função deve retornar nova = [-1, 2, -10, -12, -2, -1, 8, 1, 7, 3, 5]Para seq = [1, 1, 2, 2, 1, 1, 2, 2, 1, 1, 2, 2, 1, 1, 2, 2]
                    subseq = [1, 2]a função deve retornar nova = [1, 2, 1, 1, 2, 2, 1, 1, 2, 2, 1, 1, 2, 2]
 Para seq = [15, 15, 15, 15, 15, 15, 15, 15]
                    subseq = [15, 15, 15, 15, 15, 15, 15]
 a função deve retornar nova = [15]
 Para seq = [5, -1, 6, 7]subseq = [5, -1, 6, 7, 10, 8, 17]a função deve retornar \boldsymbol{\text{now}} = [\#-------
# Solução
def remova(seq, subseq):
   n_s = len(seq)n_subseq = len(subseq)
   nova = [] # cria uma lista
    j = 0for i in range(n_seq):
        if j < n subseq and seq[i] == subseq[j]:
            j = j + 1else:
            nova.append(seq[i])
   return nova
```
# $QUESTÃO 2 (4,0$  pontos)

Em matemática recreacional há um conceito chamado de número feliz  $^1$ .

Para saber se um número é feliz é necessário aplicar o **processo feliz** definido como se segue: Substitua o número pela soma dos quadrados dos seus dígitos e repita o processo até o número ser igual a 1, ou até ele entrar num loop infinito, que não incluirá 1. Se o processo chegar no número 1, o número original é um número feliz. Se o processo não chegar em 1, ou seja, se o processo entrar em loop infinito, o número original é um número triste.

Uma propriedade interessante do processo feliz é que, quando ele é aplicado em números tristes, sempre chega-se a um dos números abaixo que começam a se repetir:

4 16 20 37 42 58 89 145

A seguir é exibida a aplicação do processo feliz que descobre que 19 é um número feliz:

 $1^2 + 9^2 = 82$  $8^2 + 2^2 = 68$  $6^2 + 8^2$  $= 100$  $1^2 + 0^2 + 0^2 = 1$ 

 $E$  abaixo a aplicação do processo feliz que descobre que 18  $\acute{e}$  um número triste:

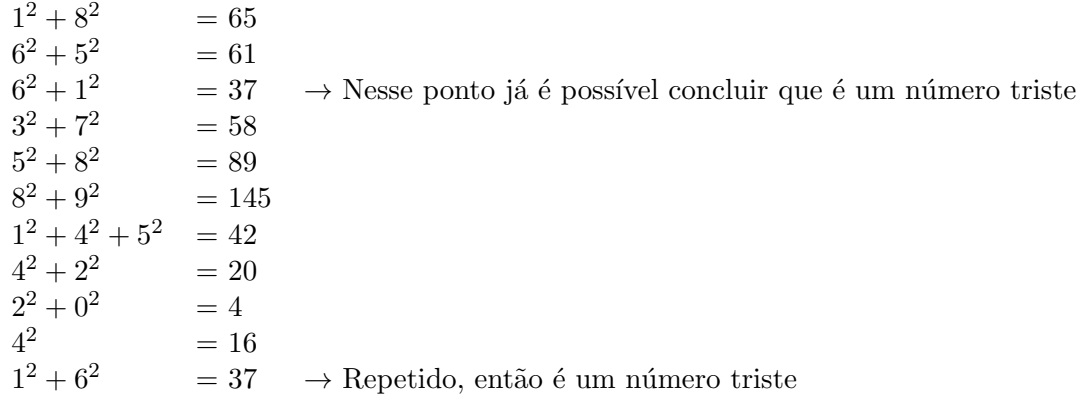

Números que são primos e felizes são chamados de primos felizes.

#### Alguns exemplos de primos felizes são:

7 13 19 23 31 79 97 103 109 139 167 193 239 263 293 313 331 367 379 383

<sup>&</sup>lt;sup>1</sup>Veja o episódio "42" de *Doctor Who* onde uma sequência de primos felizes é usada como senha para abrir a porta de uma nave espacial que está prestes a colidir com uma estrela (http://en.wikipedia.org/wiki/Happy\_number).

### (a) (2,0 pontos)

Escreva uma função em python com protótipo

```
def feliz (num):
    '''(int) -> bool'''
```
que recebe um número inteiro  $num > 0$  e retorna True se num for um número feliz ou False se num for um número triste.

```
#-----------------------------------------------
# Solução 1
def feliz(num):
  lista = [1, 4, 16, 37, 58, 89, 145, 42, 20]
  while num not in lista:
      # calcule o próximo número do processo
      soma = 0while num != 0:
        dig = num \% 10num //= 10
         soma += dig*dig
      # soma é o próximo número do processo
      num = soma
  return num == 1 # retorna True or False
#-----------------------------------------------
# Solução 2
def feliz(num):
   while num != 1 and num != 4:
      # calcule o próximo número do processo
      soma = 0while num != 0:
        dig = num \% 10num //= 10
         soma += dig*dig
     # soma é o próximo número do processo
      num = soma
  return num == 1 # retorna True or False
```
(b) (2,0 pontos) Escreva um programa que lê do teclado um número inteiro  $n > 0$  e uma sequência de n números positivos como entrada e imprime :-) se **todos** os n números da sequência forem **primos felizes** :-(em caso contrário.

Use a função do item (a), mesmo que você não a tenha feito. Use também a função primo definida pelo protótipo abaixo (não precisa fazer a função. Considere que ela já existe):

```
def primo (num):
     ''' (int) \rightarrow bool'''
```
A função primo recebe um número inteiro num  $> 0$  e devolve True se o inteiro num é primo e False caso contrário.

Obs.: Seu programa deve funcionar para qualquer sequência, não apenas para os exemplos mostrados abaixo.

#### Exemplos:

```
Para n=5 e a sequência 97 7 7 383 139
 o programa deve imprimir :-)
 Para n=2 e a sequência 1 2
 o programa deve imprimir :-(
 Para n=10 e a sequência 19 23 109 367 379 4 7 13 239 313
 o programa deve imprimir :-(
 Para n=1 e a sequência 19
 o programa deve imprimir :-)
#-----------------------------------------------------------------------
# Solução
def main():
   # leia o tamanho da sequência
  n = int(input("Digit to tamanho da sequência:"))# verifique se cada número da sequência é um primo feliz
  primos_felizes = True
   for i in range(n):
      # leia o proximo número da sequencia
      num = int(input("Digite um número: "))
      # verifique se num não é feliz ou não é primo
      if not feliz(num) or not primo(num):
         # equivalente a: if feliz(num) == False or primo(num) == False:
         primos_felizes = False
   if primos_felizes:
      # equivalente a: if primos_felizes == True
      print(":-)"else:
      print(":-(")
```
## $QUESTÃO 3$  (vale 4,0 pontos)

Esta questão consiste na implementação de três funções. Todas as funções são simplificações muito grandes de alguns trechos de código que você escreveu para o seu EP4.

Por um monte de areia entenderemos uma coleção de grãos de areia distribuídos entre as casas de um tabuleiro retangular. Um monte de areia é representado por uma matriz em que cada posição [i][j] contém o número de grãos na casa. A matriz a seguir representa um monte de areia.

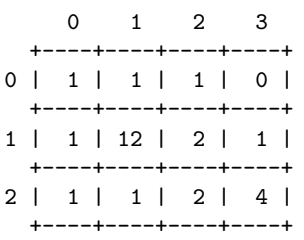

As vizinhas (do tipo rei) de uma casa são todas as casas que têm em comum com ela pelo menos um bico. Na matriz a seguir o n´umero em cada casa indica o n´umero de vizinhos da casa.

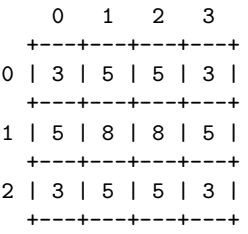

Se o número de grãos em uma casa é maior ou igual a quantidade de vizinhos que ela possui, então dizemos que a casa está *instável* . Um monte de areia evolui ao longo do tempo da seguinte maneira. A cada instante, cada casa instável deve espalhar seus grãos entre as suas casas vizinhas, **apenas 1 grão** para cada casa vizinha. Todas as casas instáveis devem espalhar seus grãos simultaneamente.

No monte de areia mostrado abaixo à esquerda a casa [1][1] está instável pois ela possui 12 grãos e tem 8 vizinhos. De maneira semelhante, a casa [2][3] está instável pois possui 4 grãos e tem 3 vizinhos. Após o espalhamento simultâneo dos grãos das casas instáveis obtemos o monte de areia mostrado abaixo à direita. Nesse novo monte de areia todas as casas estão estáveis.

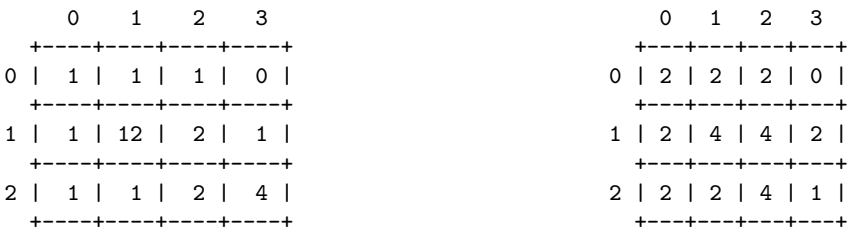

(a) (vale  $1,0$  ponto) Escreva uma função

```
def vizinhos(i,j,nlin,ncol):
    ''' (int,int,int,int) -> lista '''
```
que recebe como parâmetro a posição [i][j] de uma matriz de dimensão nlin × ncol e cria e retorna uma lista com as posições vizinhas de [i][j].

Exemplos de execuções da função no Python Shell:

```
>>> vizinhos(0,0,3,4)
[[0, 1], [1, 0], [1, 1]]
>>> vizinhos(2,2,4,4)
[1, 1], [1, 2], [1, 3], [2, 1], [2, 3], [3, 1], [3, 2], [3, 3]>>> vizinhos(0,2,4,4)
[[0, 1], [0, 3], [1, 1], [1, 2], [1, 3]]
>>> vizinhos(3,2,4,4)
[2, 1], [2, 2], [2, 3], [3, 1], [3, 3]>>> vizinhos(0,3,4,4)
[[0, 2], [1, 2], [1, 3]]
>>> vizinhos(0,0,1,1)
[]
>>>
#-------------------------------------------------------
# Solução
def vizinhos(i, j, nlin, ncol):
    lista = []for x in range(i-1,i+2,1):
        for y in range(j-1,j+2,1):
            if 0 \le x \le \min and 0 \le y \le \text{ncol} and (x := i \text{ or } y := j):
                lista.append([x,y])
```
return lista

Para escrever a função pedida no item (b) você deve usar a função a seguir sem escrevê-la. Suponha que lhe é dada uma função de protótipo

```
def copia(m):
    ''' (matriz) -> matriz '''
```
que recebe como parâmetro uma matriz m e cria e retorna uma cópia da matriz m.

No item (b) você <u>deve</u> utilizar ainda a função vizinhos do item (a) <u>sem reescrevê-la</u>. Você pode usar a função do item (a) mesmo que não a tenha feito.

(b) (vale 2,0 pontos) Escreva uma função

```
def espalhe(tab):
    ''' (matriz) -> matriz '''
```
que recebe uma matriz tab que representa um monte de areia e cria e retorna uma matriz novo tab que representa o monte de areia resultante após todas as casas instáveis de tab espalharem os seus grãos entre os seus vizinhos.

```
Por exemplo, se tab é a matriz
                                                0 1 2 3
                                              +---+---+---+---+
                                            0 | 5 | 5 | 0 | 0 |
                                              +---+---+---+---+
                                            1 | 1 | 5 | 0 | 1 |
                                              +---+---+---+---+
então a função deve retornar a matriz \begin{array}{c} \circ \\ \circ \end{array} | 4 | 2 | 2 | 0 |
                                                 0 1 2 3
                                               +---+---+---+---+
                                               +---+---+---+---+
                                            1 | 4 | 2 | 2 | 1 |
                                              +---+---+---+---+
```
Atenção, a moldura e os índices não fazem parte das matrizes.

```
#------------------------------------------------------
# Solução
def espalhe(tab):
   novo_tab = copia(tab) # cria um clone de tab
   nlin = len(tab) # número de linhas de tab
   ncol = len(tab[0]) # número de colunas de tab
   # percorra cada posição de tab
    for i in range(nlin):
        for j in range(ncol):
            # verifique se graos em [i][j] devem ser espalhados
            lista = vizinhos(i,j,nlin,ncol)
           n_viz = len(lista)if tab[i][j] \geq -n_viz:
                # espalhe os grão da posição [i][j]
                novo\_tab[i][j] -= n\_vizfor k in range(n_viz):
                   lin = lista[k][0]col = lista[k][1]novo_tab[lin][col]+=1
```
Para escrever a função main pedida no item (c) você deve usar as funções a seguir sem escrevê-las. Suponha que lhe é dada uma função de protótipo

```
def leia_monte():
    ''' (None) -> matriz '''
```
que lê e retorna uma matriz que representa um monte de areia.

Suponha ainda que lhe é dada uma função de protótipo

```
def imprima(tab):
    ''' (matriz) -> None '''
```
que imprime a matriz do monte de areia representado por tab.

No item (c) você deve utilizar ainda a função espalha do item (b) sem reescrevê-la. Você pode usar a função do item (b) mesmo que não a tenha feito.

(c) (vale 1,0 ponto) Escreva uma função main que leia:

- a representação tab de um monte de areia usando a função leia monte e
- do teclado um inteiro positivo max.

A função deve imprimir a situação do monte de areia nos instantes  $0, 1, 2, \ldots$ , max-1. Por exemplo, se o monte de areia é como mostrado a seguir no Instante 0 e max = 8 a função deve imprimir:

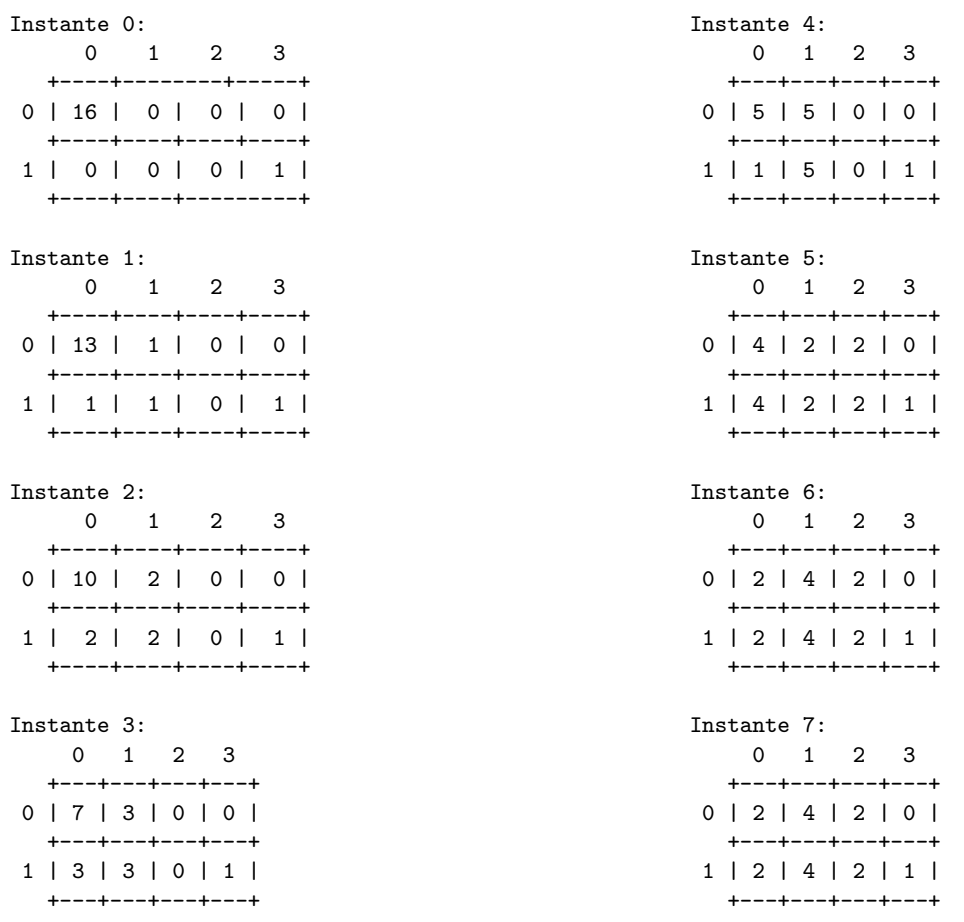

```
#--------------------------------------------
# Solução
def main():
   tab = leia_config()
   max = int(input("Numero de iteracoes: "))
   for i in range(max):
       print("Instante:", i)
       imprima(tab)
       tab = espalhe(tab)
```